# **Le défi UX de Nathalie** Épisode 17 : Guerlain - 13/05/2024

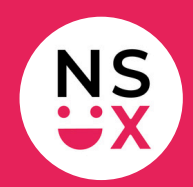

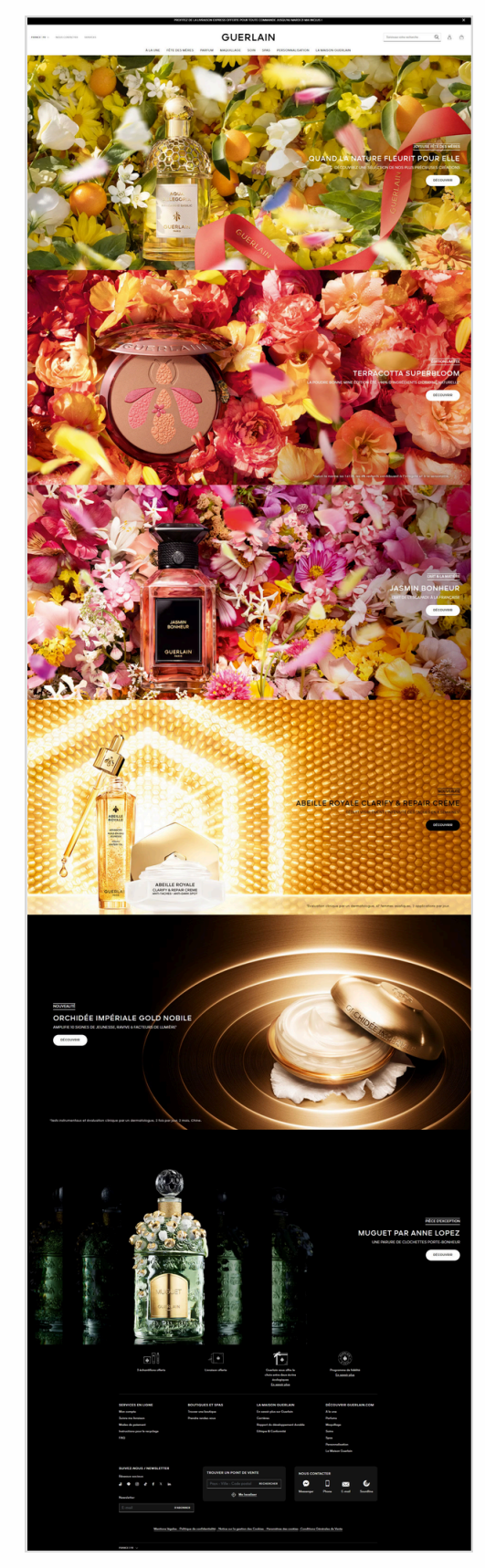

**[www.guerlain.com](https://www.guerlain.com/fr/fr-fr)**

[www.365joursdux.com](https://www.365joursdux.com/) [www.nathaliescottux.com](https://nathalie-scott-ux.com/) Page 1/3

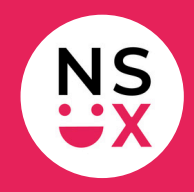

**Note :** cette liste n'est pas exhaustive, mais le défi ne dure que 10 minutes !

#### **Bonnes pratiques**

- 1. Fermeture de la top bar en un clic.
- 2. Affichage d'un sticky header au scroll.
- 3. Qualité des photos.
- 4. Il y a un changement graphique au roll over sur les libellés de la barre d'outils.

### **Suggestions d'amélioration (1/2)**

- 1. **Top bar :** afficher un seul message.
- 2. **Logo :** l'afficher à gauche.
- 3. **Barre d'outils :** regrouper les éléments à droite.
- 4. **Barre d'outils :** pour le choix du pays, ajouter un drapeau devant le libellé.
- 5. **Barre d'outils :** écrire les libellés *Nous contacter* et *Services* en noir, car le gris clair nuit la lisibilité.
- 6. **Barre d'outils :** ajouter un libellé après les pictos *Mon compte* et *Panier*.
- 7. **Moteur de recherche :** agrandir le champ de saisie pour que tout le texte soit visible.
- 8. **Barre de navigation :** ajouter le libellé *Accueil*.
- 9. **Barre de navigation :** ajouter des chevrons lorsqu'il existe un menu déroulant ou un méga menu.

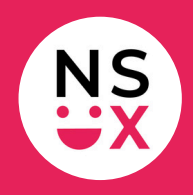

## **Suggestions d'amélioration (2/2)**

- 10. **Hero section :** appliquer les conventions efficaces de ma formation.
- 11. **Hero section :** inverser la photo et la zone de texte.
- 12. **Hero section :** aligner les textes et le bouton à gauche.
- 13. **Bloc** *Abeille royale* **:** optimiser le contraste pour que les textes soient lisibles.
- 14. **Footer :** réduire sa hauteur.
- 15. **Footer :** ajouter l'accent sur le A majuscule de *A la une*, conformément aux préconisations de l'Académie française.
- 16. **Footer :** optimiser le design des liens relatifs aux mentions légales.
- 17. **Footer :** ne pas remonter en haut de la page au clic sur l'option de changement de langue.
- 18. **Footer :** supprimer l'option de changement de langue déjà présente dans le header.
- 19. **Newsletter :** optimiser le design du bouton pour qu'il soit plus rapidement identifiable.
- 20. **Toute la page :** limiter les majuscules à la première lettre d'une phrase.
- 21. **Toute la page :** revoir la conception de la page. Elle est inhabituelle, étrange et perturbante, car on a l'impression d'avoir un carrousel vertical.
- 22. **Toute la page :** optimiser les contrastes des indicateurs du carrousel vertical sur la gauche pour qu'ils soient plus visibles.
- 23. **Haut de page :** ajouter un bouton haut de page en bas à droite.

### **Articles pour mieux comprendre mes suggestions**

- [L'importance](https://www.365joursdux.com/astuces-ux/accueil-dans-barre-de-navigation.html) du libellé *[Accueil](https://www.365joursdux.com/astuces-ux/accueil-dans-barre-de-navigation.html)* sur un [site](https://www.365joursdux.com/astuces-ux/accueil-dans-barre-de-navigation.html)
- [Pourquoi](https://www.365joursdux.com/articles-ux/barre-outils-picto-libelle.html) ajouter un [libellé](https://www.365joursdux.com/articles-ux/barre-outils-picto-libelle.html) a[près](https://www.365joursdux.com/articles-ux/barre-outils-picto-libelle.html) un [picto](https://www.365joursdux.com/astuces-ux/barre-outils-picto-libelle.html) ?
- À la [recherche](https://www.365joursdux.com/astuces-ux/bouton-haut-de-page.html) du bouton *Haut de [page](https://www.365joursdux.com/astuces-ux/bouton-haut-de-page.html)* [perdu](https://www.365joursdux.com/articles-ux/bouton-haut-de-page.html)
- [Pourquoi](https://www.365joursdux.com/articles-ux/afficher-le-logo-a-gauche-sur-un-site.html) mettre le logo à gauche [sur](https://www.365joursdux.com/articles-ux/afficher-le-logo-a-gauche-sur-un-site.html) un [si](https://www.365joursdux.com/astuces-ux/afficher-le-logo-a-gauche-sur-un-site.html)[te](https://www.365joursdux.com/articles-ux/afficher-le-logo-a-gauche-sur-un-site.html) ?
- Pourquoi faut-il bannir les [majuscules](https://www.365joursdux.com/astuces-ux/ne-pas-abuser-des-majuscules.html) sur un site ?